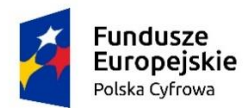

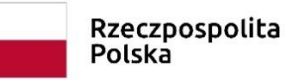

Unia Europeiska Europejski Fundusz Rozwoju Regionalnego

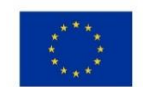

Załącznik nr 2 do zapytania ofertowego – wzór umowy WAG.271.5.2019

#### **UMOWA**

Zawarta w dniu …..............r. w Luboniu pomiędzy: Miastem Luboń, Pl. Edmunda Bojanowskiego 2, 62-030 Luboń, reprezentowanym przez:

zwaną w treści umowy "Zamawiającym"

a

zwaną w treści umowy "Wykonawcą",

o następującej treści:

## **§ 1**

- *1.* Przedmiotem umowy jest dostawa sprzętu określonego w ofercie Wykonawcy niezbędnego do przeprowadzenia szkoleń dla uczestników projektu "Podniesienie kompetencji cyfrowych mieszkańców województw: zachodniopomorskiego i wielkopolskiego" :
	- • Przenośny sprzęt komputerowy wraz z wyposażeniem i zainstalowanym systemem operacyjnym – 12 szt. o parametrach uwzględnionych w szczegółowej specyfikacji zamówienia zał nr 1.
- *2.* Do oferowanego sprzętu dołączone będą karty gwarancyjne i instrukcje obsługi.
- *3.* Oferowany sprzęt będzie fabrycznie nowy i dostarczony w oryginalnym opakowaniu, pochodzący z oficjalnego kanału dystrybucyjnego producenta zaoferowanego sprzętu.
- *4.* Do oprogramowania zostanie dostarczony dokument potwierdzający udzielenie prawa do korzystania z oprogramowania.

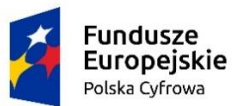

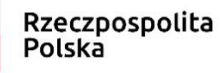

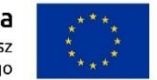

- *1.* Wykonawca zobowiązuje się zrealizować zamówienie w terminie do dnia ………………...
- *2.* Wykonawca zawiadomi przedstawiciela Zamawiającego o rozpoczęciu realizacji umowy z co najmniej dwudniowym wyprzedzeniem.
- *3.* Miejsce dostawy Urząd Miasta Luboń, Pl. Edmunda Bojanowskiego 2, 62-030 Luboń.
- *4.* Osobą odpowiedzialną za realizację niniejszej umowy ze strony Zamawiającego jest Pan Marcin Wiciński.
- *5.* Odbiór sprzętu w miejscu następuje dwuetapowo:
	- odbiór ilościowy w chwili dostawy,
	- odbiór jakościowy po rozpakowaniu urządzenia i uruchomieniu zgodnie z dostarczoną instrukcją przez Zamawiającego z możliwością udziału Wykonawcy.
- *6.* Odbiory sprzętu zakończone są protokołami odbioru (zał. nr 2) z wyszczególnieniem ilościowym sprzętu wraz z numerami seryjnymi oraz potwierdzeniem jego kompletności (odbiór ilościowy) i sprawności (odbiór jakościowy).

#### **§ 3**

1. Wykonawca udziela gwarancji na dostarczony sprzęt komputerowy, licząc od daty zrealizowania całości dostawy po odbiorze ilościowym i jakościowym:

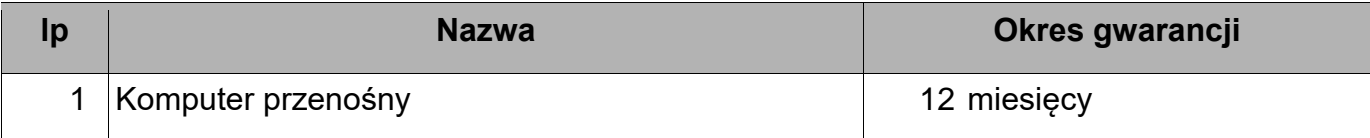

- 2. Wykonawca zapewni podjęcie czynności zmierzających do naprawy lub wymiany uszkodzonego sprzętu oraz przywrócenia jego konfiguracji w ciągu 14 dni od momentu zgłoszenia awarii
- 3. W przypadku nie podjęcia lub nie wykonania naprawy we wskazanych terminach Zamawiający uprawniony jest do jej wykonania zastępczego na koszt Wykonawcy z zachowaniem gwarancji.

Projekt współfinansowany jest przez Unię Europejską ze środków Europejskiego Funduszu Rozwoju Regionalnego w ramach Programu Operacyjnego Polska Cyfrowa na lata 2014-2020.

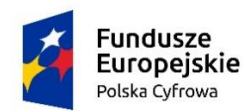

Rzeczpospolita Polska

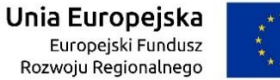

- *1.* Cena za zrealizowanie przedmiotu umowy wynosi ……….. zł brutto (słownie: …………..).
- *2.* Podstawę do zapłaty należności stanowi faktura VAT sporządzona po wykonaniu przedmiotu zamówienia potwierdzonego protokołami odbioru ilościowego i jakościowego.
- *3.* Zapłata nastąpi przelewem w terminie do 14 dni od daty wpływu faktury do Zamawiającego.

**§ 5** 

Wszelkie zmiany niniejszej umowy wymagają formy pisemnej, pod rygorem nieważności.

### **§ 7**

Integralną część umowy stanowi oferta Wykonawcy.

#### **§ 8**

W sprawach nie uregulowanych postanowieniami niniejszej umowy mają zastosowanie odpowiednie przepisy Kodeksu Cywilnego.

#### **§ 9**

Umowę sporządzono w dwóch jednobrzmiących egzemplarzach, po jednym dla każdej ze Stron.

# **Załączniki do umowy:**

*Załącznik nr 1 - Szczegółowa specyfikacja przedmiotu zamówienia Załącznik nr 2 - Protokół odbioru ilościowego/jakościowego;*

.................................................

...............................................

Wykonawca

**Zamawiający** 

Projekt współfinansowany jest przez Unię Europejską ze środków Europejskiego Funduszu Rozwoju Regionalnego w ramach Programu Operacyjnego Polska Cyfrowa na lata 2014-2020.

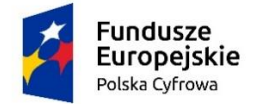

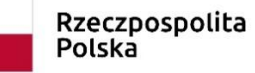

**Unia Europejska**<br>Europejski Fundusz<br>Rozwoju Regionalnego

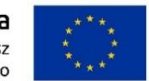

#### Załącznik nr 1 do zapytania ofertowego - specyfikacja przedmiotu zamówienia

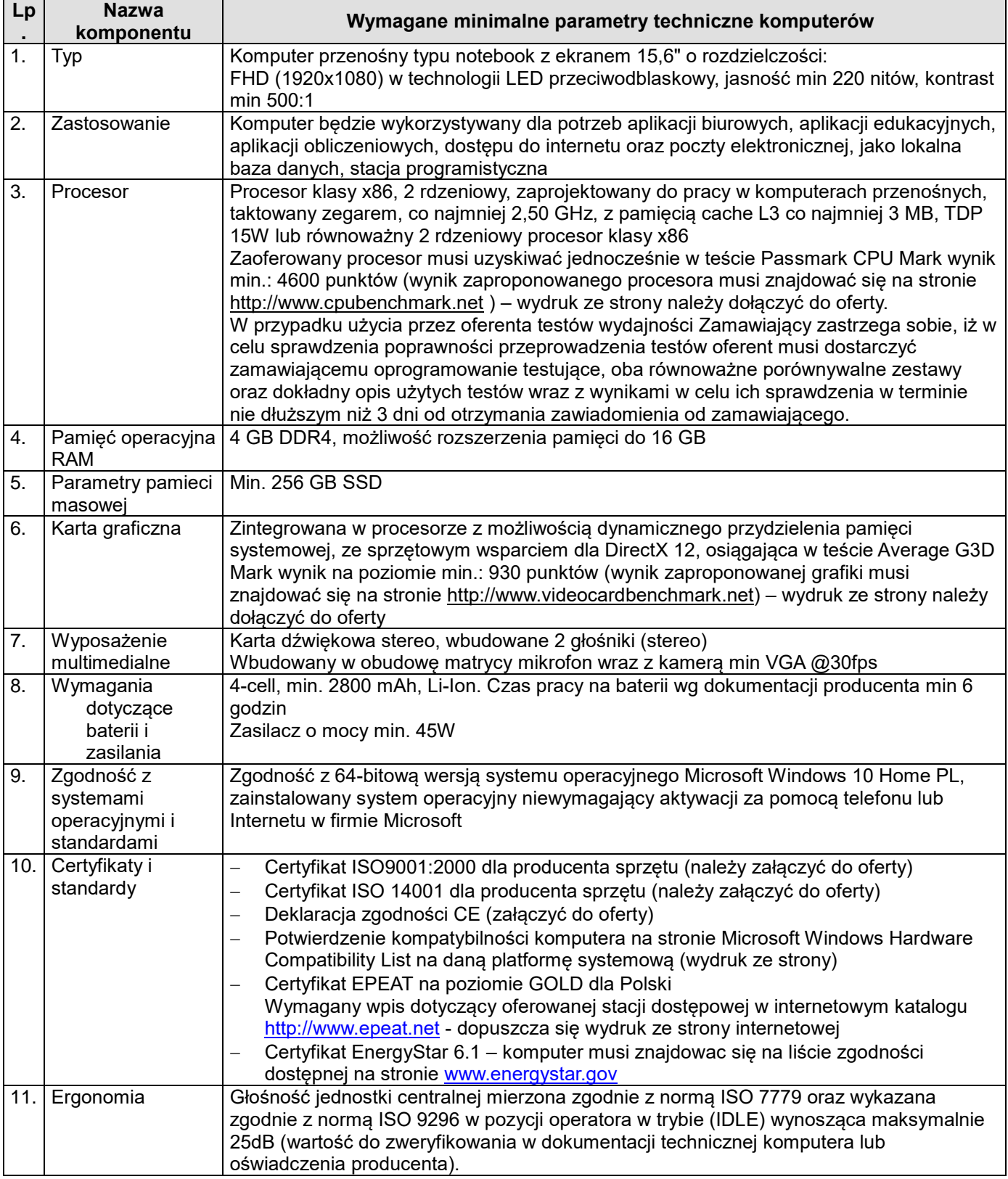

Projekt współfinansowany jest przez Unię Europejską ze środków Europejskiego Funduszu Rozwoju Regionalnego w ramach Programu Operacyjnego Polska Cyfrowa na lata 2014-2020.

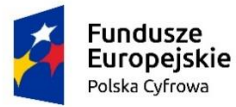

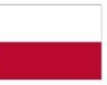

Rzeczpospolita<br>Polska

**Unia Europejska**<br>Europejski Fundusz<br>Rozwoju Regionalnego

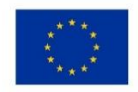

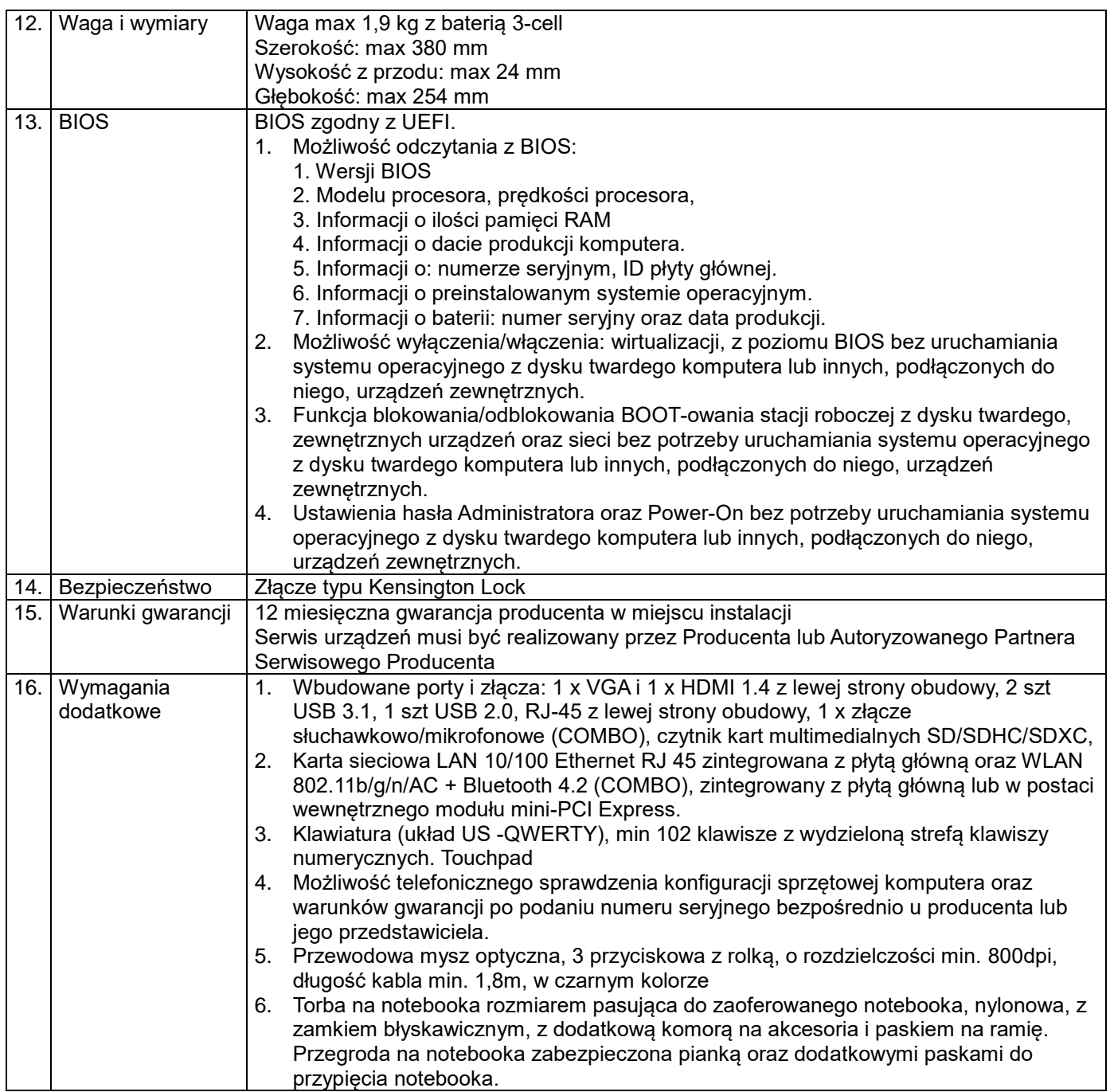

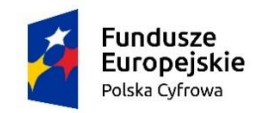

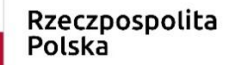

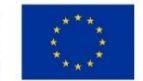

**Zał. nr 2 do umowy dostawy**

#### **Protokół odbioru ilościowego i jakościowego**

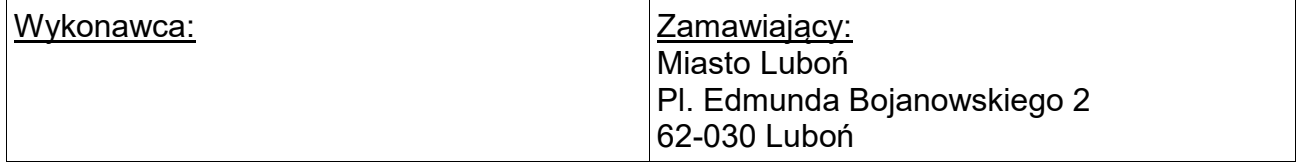

W dniu .................. 2019 roku, przedstawiciele Wykonawca przeprowadził odbiór ilościowy i jakościowy sprzętu dostarczonego na podstawie umowy nr WAG.271.5.2019 z dnia..................2019 roku.

Przedmiot dostawy i odbioru

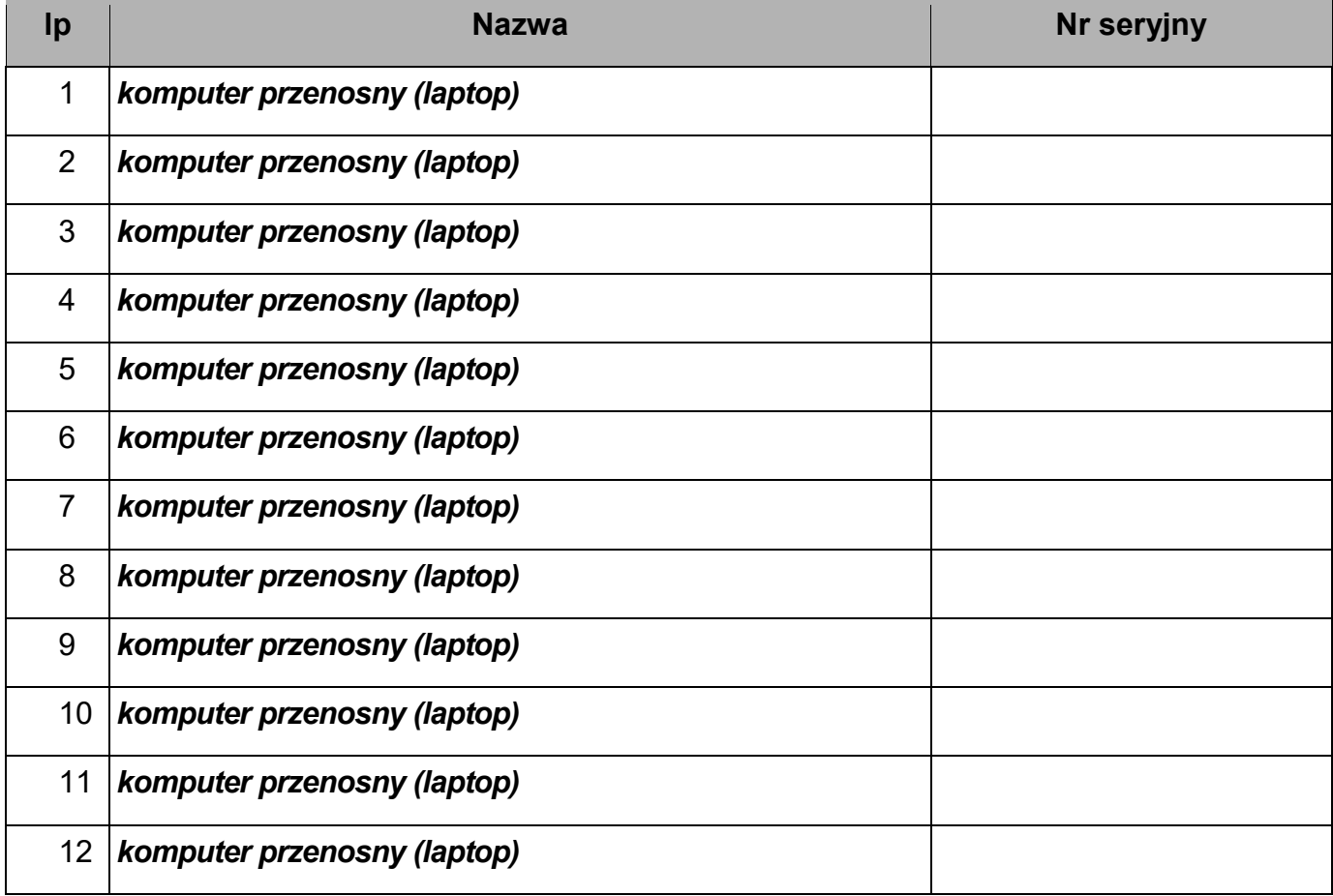

Projekt współfinansowany jest przez Unię Europejską ze środków Europejskiego Funduszu Rozwoju Regionalnego w ramach Programu Operacyjnego Polska Cyfrowa na lata 2014-2020.

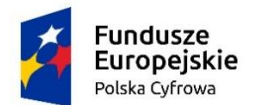

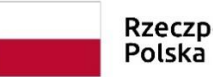

Rzeczpospolita

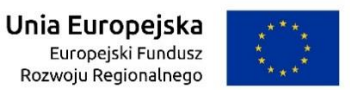

Konfiguracja i wyposażenie dostarczonego sprzętu jest zgodna ze specyfikacją zawartą w/w umowie.

Data podpisania protokołu jest datą rozpoczęcia okresu gwarancyjnego.

Niniejszy protokół sporządzono w dwóch j jednobrzmiących egzemplarzach, po jednym dla każdej ze stron.

> ….................................... Wykonawca

….................................... **Zamawiający**